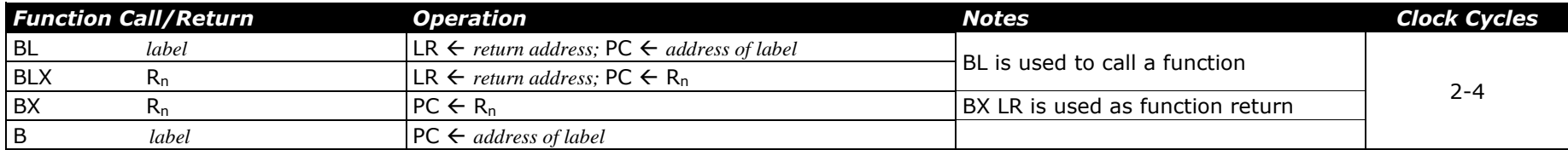

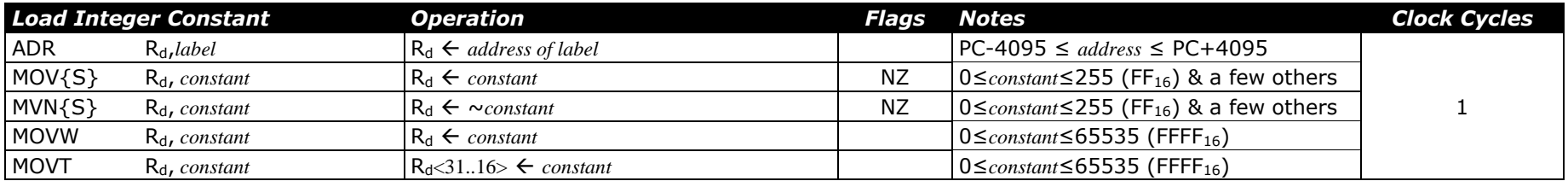

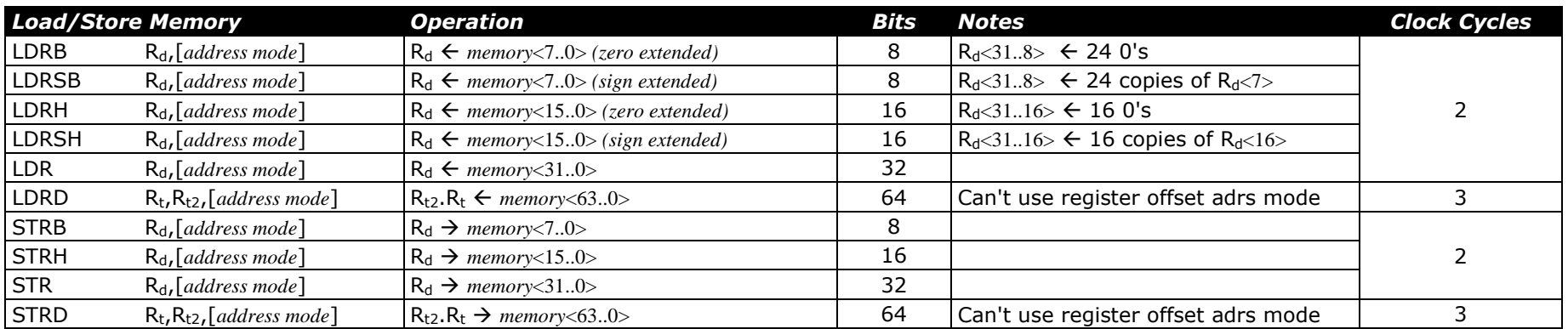

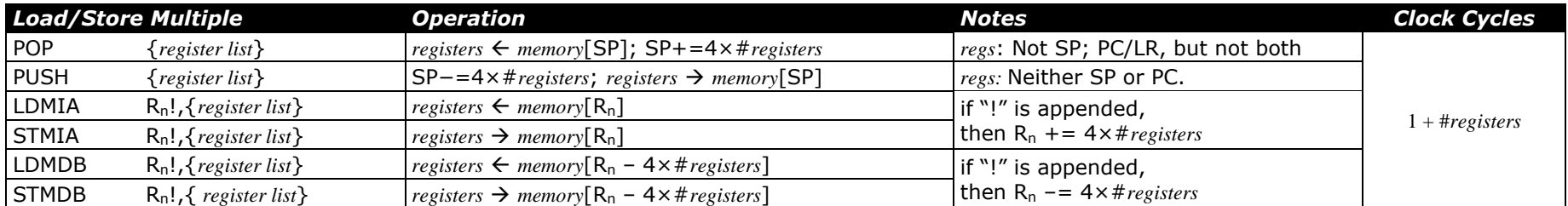

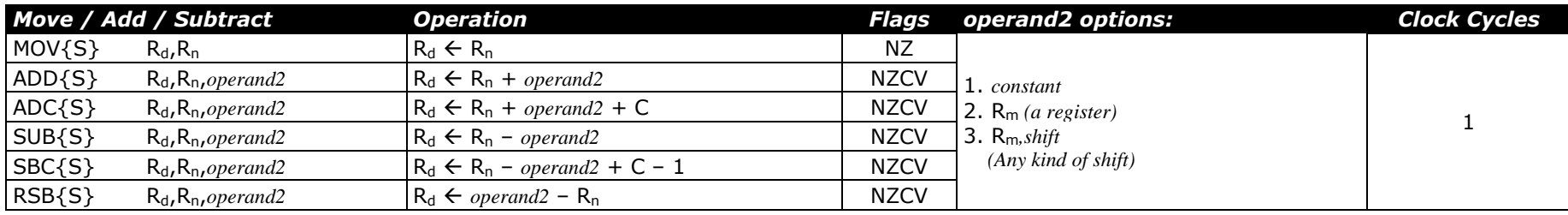

Revised: December 15, 2020 Page 1 of 7

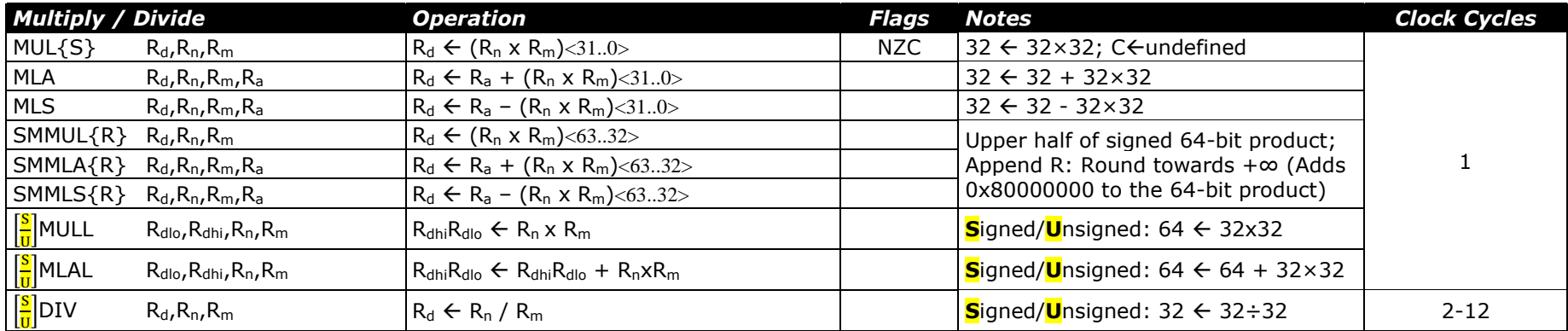

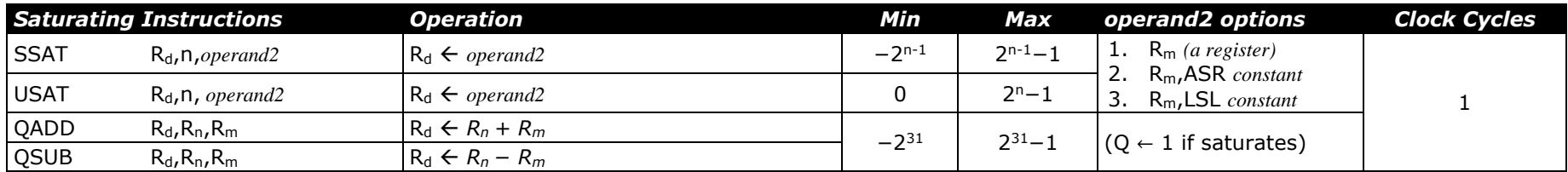

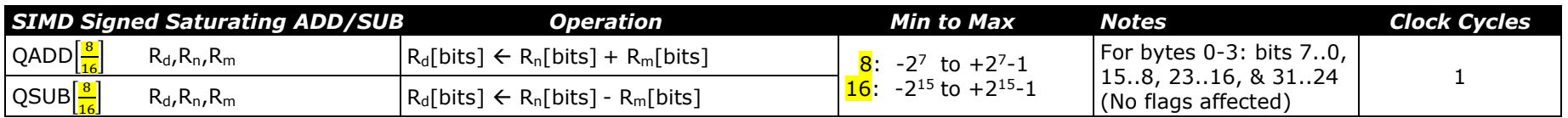

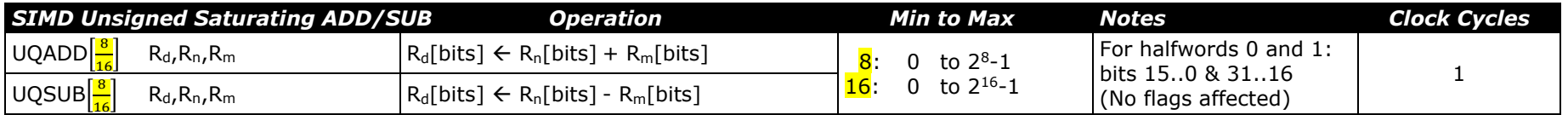

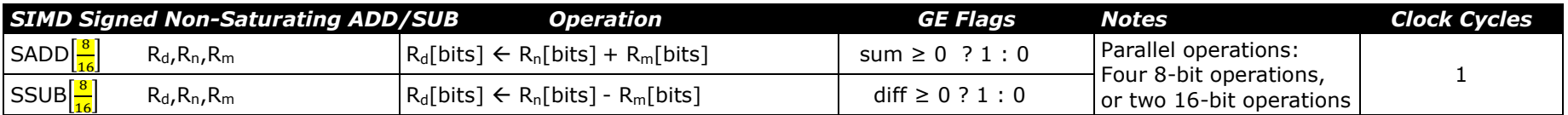

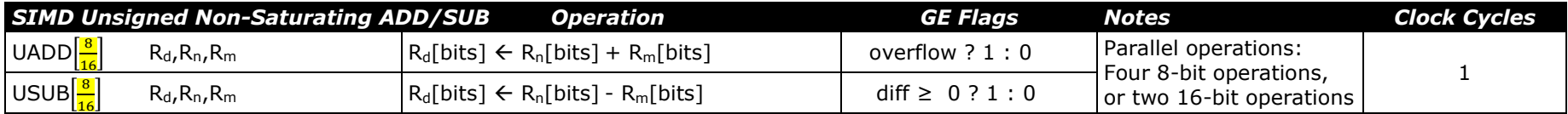

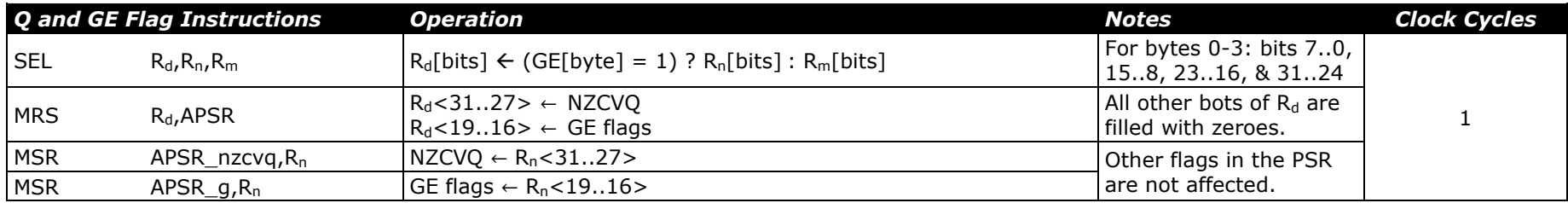

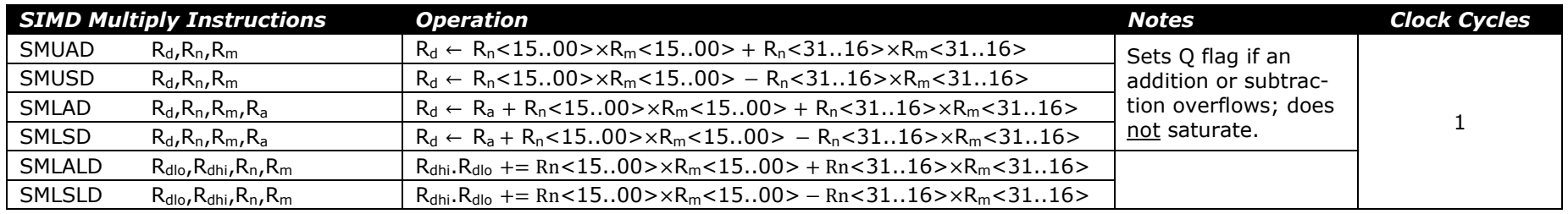

*Appending "X" to instruction mnemonic changes operand2s to Rn<15..00>×Rm<31..16> and Rn<31..16>* × *Rm<15..00>*.

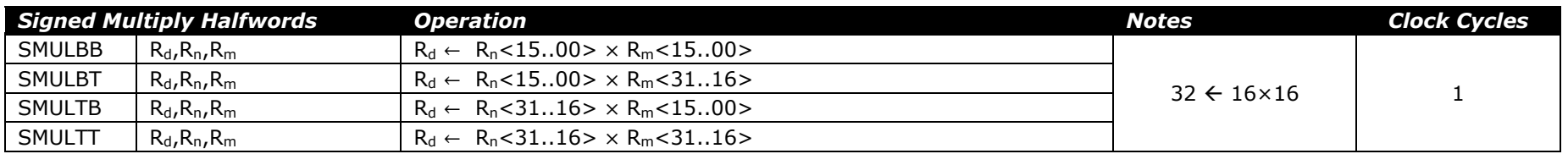

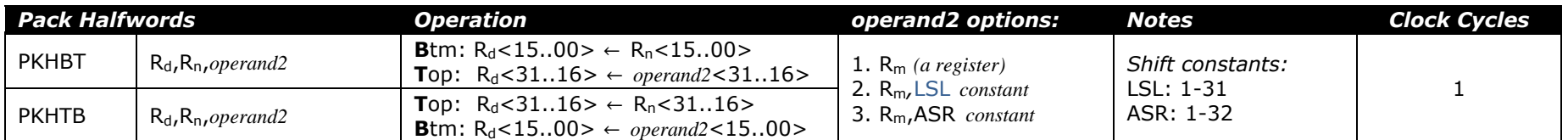

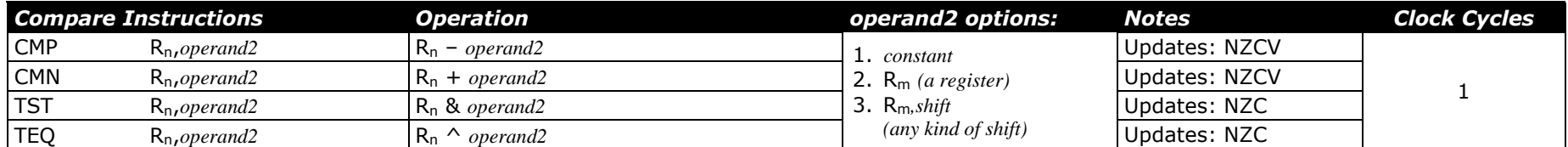

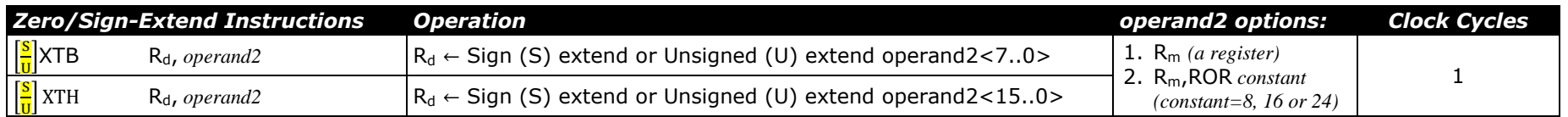

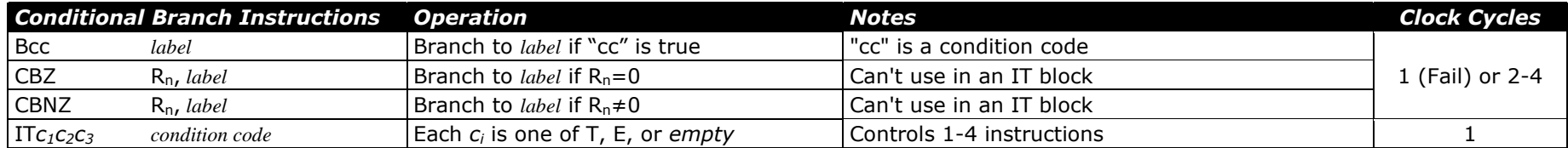

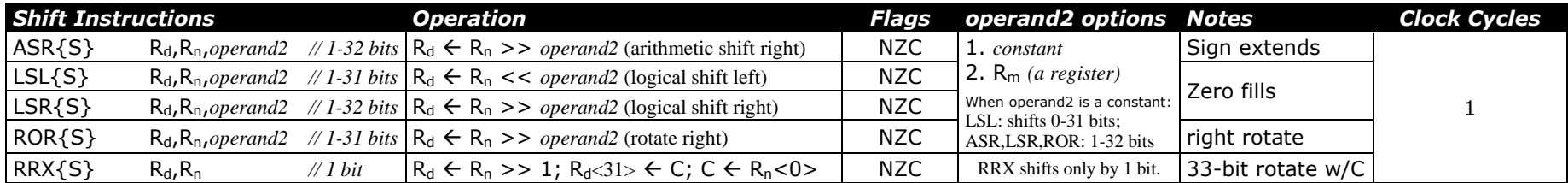

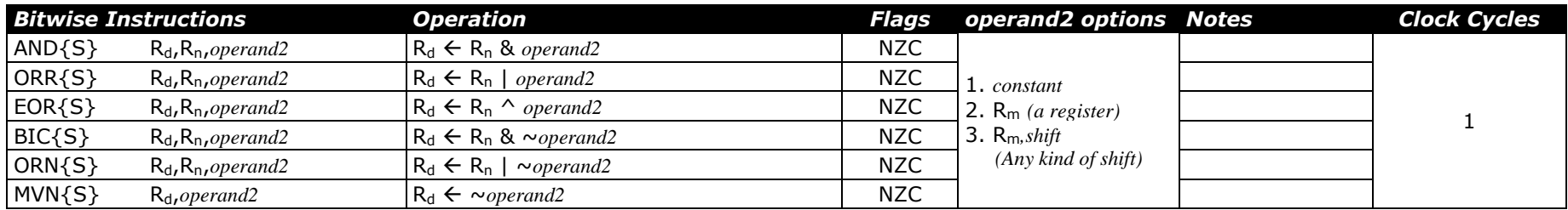

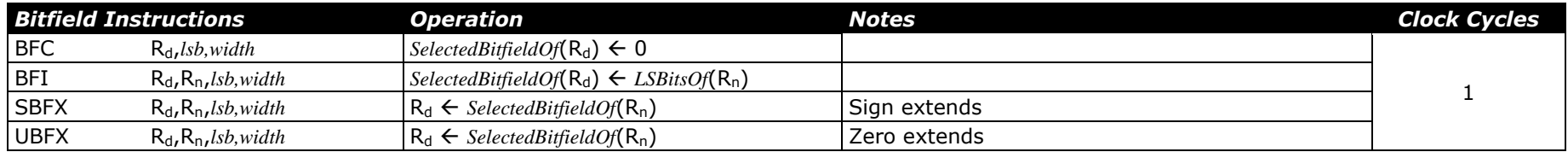

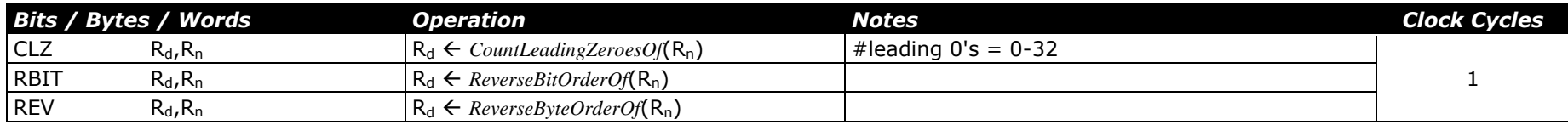

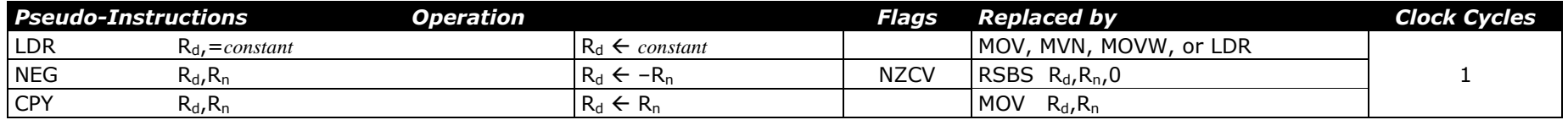

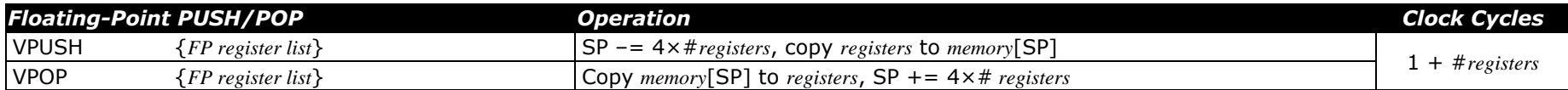

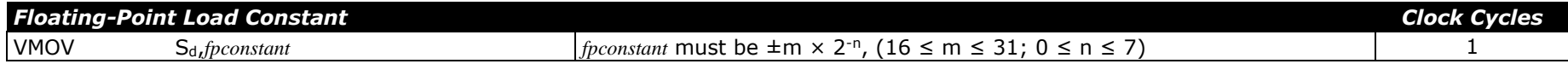

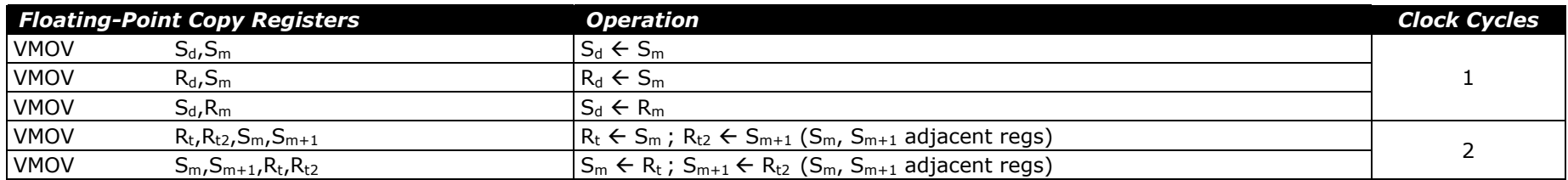

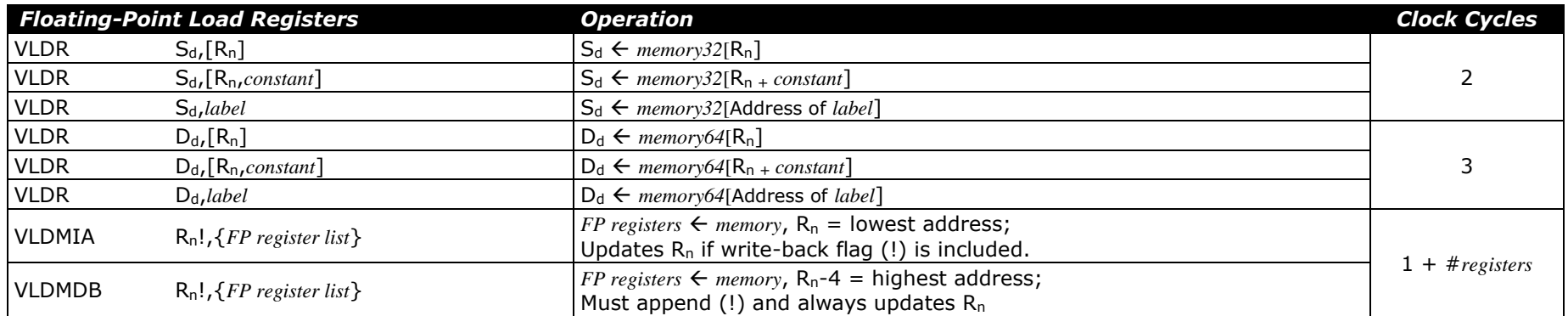

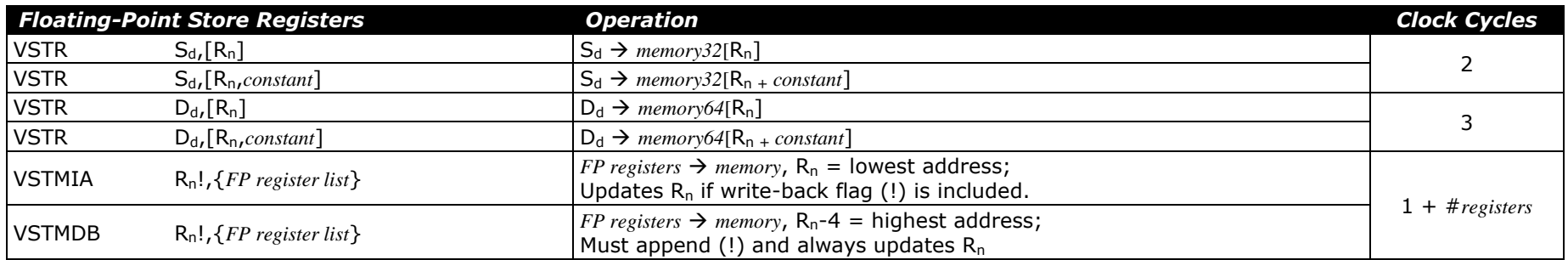

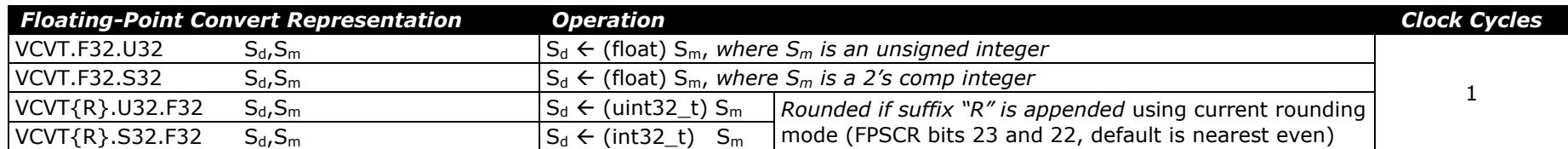

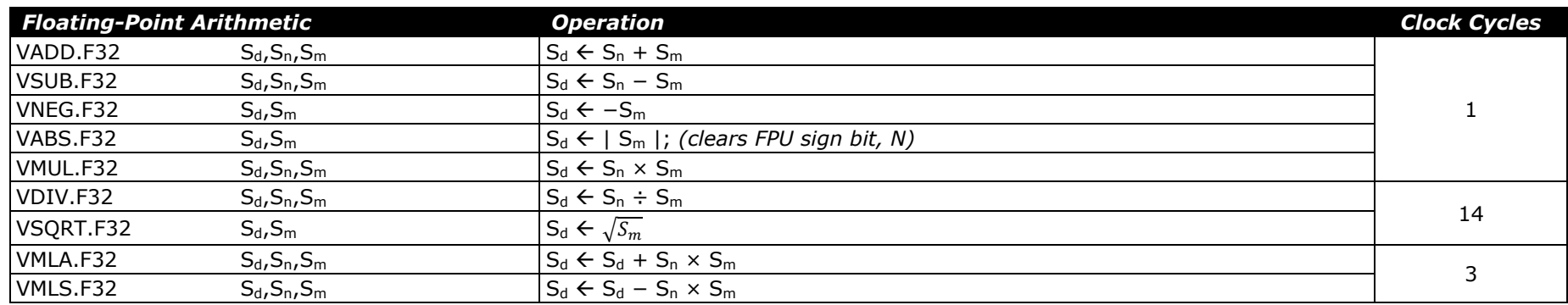

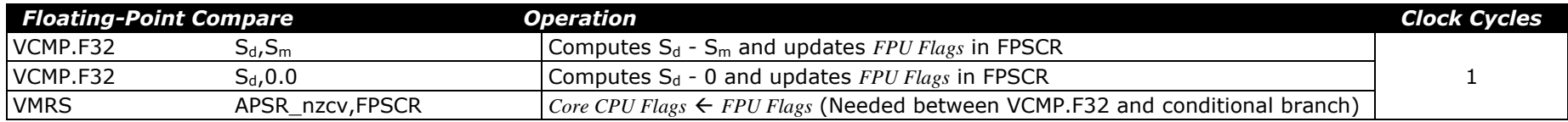

#### **Addressing Modes for** *floating-point* **load and store instructions (VLDR & VSTR):**

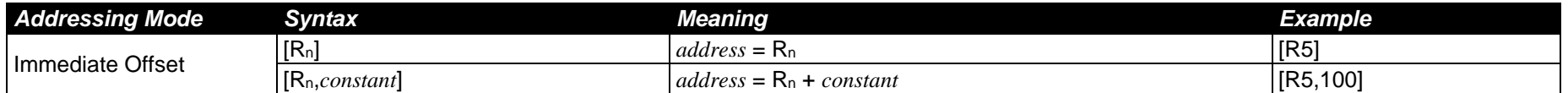

#### **Shift Codes:**

Any of these may be applied as the "*shift"* option of "*operand2*" in Move / Add / Subtract, Compare, and Bitwise Groups.

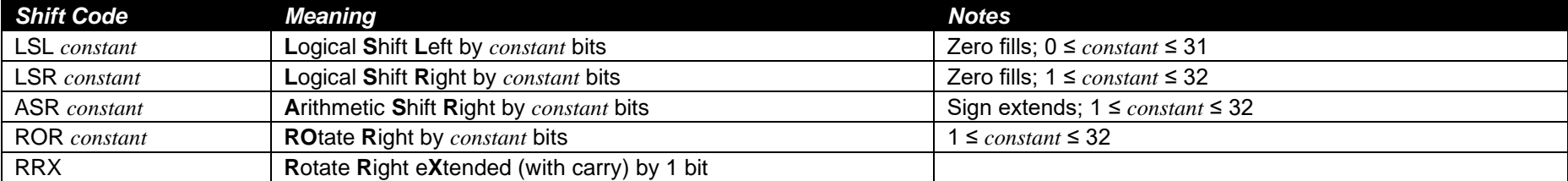

### **Addressing Modes for** *integer* **load and store instructions (LDR, STR, etc.):**

Any of these may be used with all variations of LDR/STR except LDRD/STRD, which may not use Register Offset Mode.

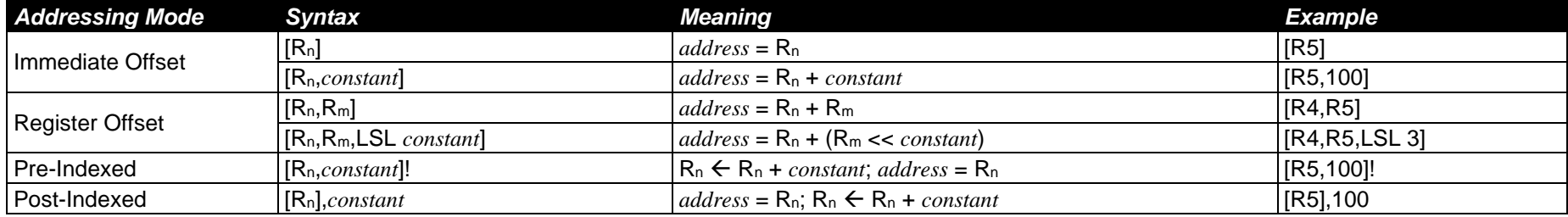

#### **Condition Codes:**

If appended to an FPU instruction within an IT block, the condition code precedes any extension. (E.g., VADD**GT**.F32)

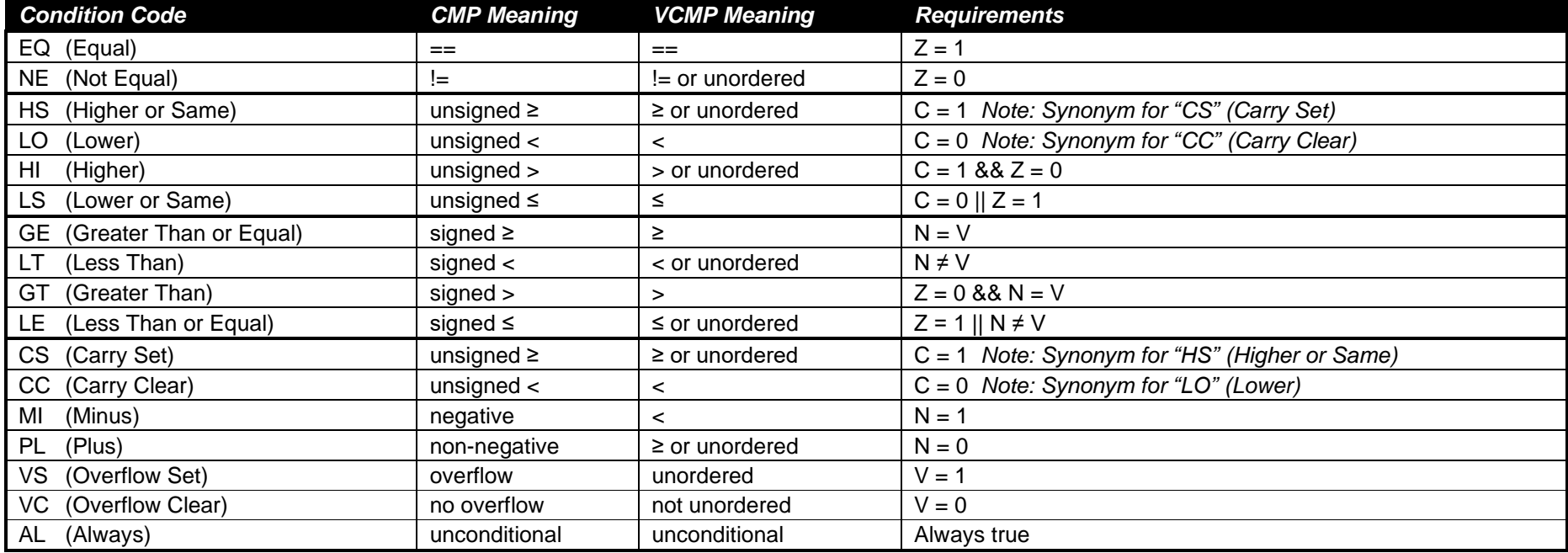

Notes: 1. This is only a partial list of the most commonly-used ARM Cortex-M4 instructions.

2. Clock Cycle counts do not include delays due to stalls when an instruction must wait for the previous instruction to complete.

3. There are magnitude restrictions on immediate constants; see ARM documentation for more information.